## Package 'plotHMM'

January 27, 2022

Type Package

Title Plot Hidden Markov Models

Version 2022.1.25

Description Hidden Markov Models are useful for modeling sequential data. This package provides several functions implemented in C++ for explaining the algorithms used for Hidden Markov Models (forward, backward, decoding, learning).

License GPL  $(>= 2)$ 

**Imports** Rcpp  $(>= 1.0.7)$ 

LinkingTo Rcpp, RcppArmadillo

Suggests testthat, knitr, markdown, R.utils, covr, depmixS4, data.table, ggplot2, neuroblastoma, microbenchmark

VignetteBuilder knitr

NeedsCompilation yes

Author Toby Hocking [aut, cre]

Maintainer Toby Hocking <toby.hocking@r-project.org>

Repository CRAN

Date/Publication 2022-01-27 07:40:07 UTC

### R topics documented:

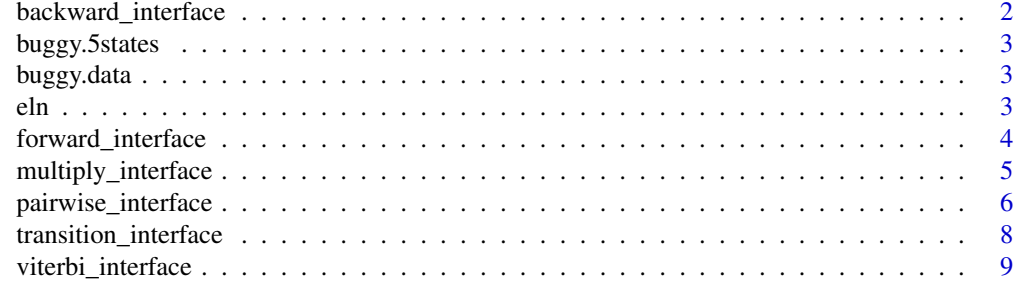

**Index** [11](#page-10-0)

<span id="page-1-0"></span>backward\_interface *Backward algorithm*

#### Description

Efficient implementation of backward algorithm in C++ code, for N data and S states.

#### Usage

```
backward_interface(
  log_emission_mat, log_transition_mat)
```
#### Arguments

```
log_emission_mat
```
N x S numeric matrix of log likelihood of observing each data point in each state.

log\_transition\_mat

S x S numeric matrix; log\_transition\_mat[i,j] is the log probability of going from state i to state j.

#### Value

N x S numeric matrix of backward log likelihood.

#### Author(s)

Toby Dylan Hocking

```
##simulated data.
seg.mean.vec <- c(2, 0, -1, 0)
data.mean.vec <- rep(seg.mean.vec, each=10)
set.seed(1)
N.data <- length(data.mean.vec)
y.vec <- rnorm(N.data, data.mean.vec)
##model.
n.states <- 3
log.A.mat <- log(matrix(1/n.states, n.states, n.states))
state.mean.vec <- c(-1, 0, 1)*0.1sd.param <- 1
log.emission.mat <- dnorm(
  y.vec,
  matrix(state.mean.vec, N.data, n.states, byrow=TRUE),
  sd.param,
  log=TRUE)
plotHMM::backward_interface(log.emission.mat, log.A.mat)
```
<span id="page-2-0"></span>buggy.5states *Buggy data with 5 states*

#### Description

Data was observed to error with depmixS4 and five states

#### Usage

```
data("buggy.5states")
```
#### Format

The format is a data table.

buggy.data *Buggy data with one state*

#### Description

This data set was known to produce an error with depmixS4 using one state.

#### Usage

```
data("buggy.data")
```
#### Format

The format is a data table.

eln *Log probability arithmetic*

#### Description

Binary operators in log probability space, to avoid numerical underflow.

#### Usage

```
elnproduct(elnx, elny)
elnsum(elnx, elny)
logsumexp(exponents.vec)
```
#### <span id="page-3-0"></span>**Arguments**

elnx, elny, exponents.vec

numeric vectors of log probabilities.

#### Value

Numeric vector with one (logsumexp) or more (others) log probability value(s).

#### Author(s)

Toby Dylan Hocking

#### References

[http://bozeman.genome.washington.edu/compbio/mbt599\\_2006/hmm\\_scaling\\_revised.pdf](http://bozeman.genome.washington.edu/compbio/mbt599_2006/hmm_scaling_revised.pdf)

#### Examples

```
px \leftarrow c(0.1, 0.5, 0.9)py <- c(0.001, 0.123, 0.999)
lx \leftarrow log(px)ly \leftarrow \log(py)library(plotHMM)
elnproduct(lx, ly)
elnsum(lx, ly)
logsumexp(ly)
```
forward\_interface *Forward algorithm*

#### Description

Efficient implementation of forward algorithm in C++ code, for N data and S states.

#### Usage

```
forward_interface(
  log_emission_mat, log_transition_mat, log_initial_prob_vec)
```
#### Arguments

log\_emission\_mat N x S numeric matrix of log likelihood of observing each data point in each state. log\_transition\_mat

S x S numeric matrix; log\_transition\_mat[i,j] is the log probability of going from state i to state j.

<span id="page-4-0"></span>log\_initial\_prob\_vec

S numeric vector of log probabilities of observing each state at the beginning of the sequence.

#### Value

list with two elements

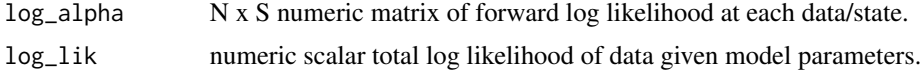

#### Author(s)

Toby Dylan Hocking

#### Examples

```
##simulated data.
seg.mean.vec <- c(2, 0, -1, 0)
data.mean.vec <- rep(seg.mean.vec, each=10)
set.seed(1)
N.data <- length(data.mean.vec)
y.vec <- rnorm(N.data, data.mean.vec)
##model.
n.states <- 3
log.A.mat <- log(matrix(1/n.states, n.states, n.states))
state.mean.vec <- c(-1, 0, 1)*0.1
sd.param <- 1
log.pi.vec <- log(rep(1/n.states, n.states))
log.emission.mat <- dnorm(
  y.vec,
  matrix(state.mean.vec, N.data, n.states, byrow=TRUE),
  sd.param,
  log=TRUE)
plotHMM::forward_interface(log.emission.mat, log.A.mat, log.pi.vec)
```
multiply\_interface *Multiply algorithm*

#### Description

Efficient implementation of multiply algorithm in C++ code, for N data and S states.

#### Usage

```
multiply_interface(
  log_alpha_mat, log_beta_mat)
```
#### <span id="page-5-0"></span>Arguments

log\_alpha\_mat, log\_beta\_mat

N x S numeric matrices of log probabilities, from forward and backward algorithms.

#### Value

N x S numeric matrix of overall log likelihood.

#### Author(s)

Toby Dylan Hocking

#### Examples

```
##simulated data.
seg.mean.vec <- c(2, 0, -1, 0)data.mean.vec <- rep(seg.mean.vec, each=10)
set.seed(1)
N.data <- length(data.mean.vec)
y.vec <- rnorm(N.data, data.mean.vec)
##model.
n.states <- 3
log.A.mat <- log(matrix(1/n.states, n.states, n.states))
state.mean.vec <- c(-1, 0, 1)*0.1sd.param <- 1
log.emission.mat <- dnorm(
  y.vec,
 matrix(state.mean.vec, N.data, n.states, byrow=TRUE),
  sd.param,
  log=TRUE)
log.pi.vec <- log(rep(1/n.states, n.states))
f.list <- plotHMM::forward_interface(log.emission.mat, log.A.mat, log.pi.vec)
b.mat <- plotHMM::backward_interface(log.emission.mat, log.A.mat)
log.gamma.mat <- plotHMM::multiply_interface(f.list$log_alpha, b.mat)
prob.mat <- exp(log.gamma.mat)
rowSums(prob.mat)
```
pairwise\_interface *Pairwise algorithm*

#### Description

Efficient implementation of pairwise algorithm in C++ code, for N data and S states.

#### pairwise\_interface 7

#### Usage

```
pairwise_interface(
  log_emission_mat, log_transition_mat, log_alpha_mat, log_beta_mat)
```
#### Arguments

log\_emission\_mat, log\_alpha\_mat, log\_beta\_mat N x S numeric matrices of log likelihood. log\_transition\_mat  $S \times S$  numeric matrix;  $log_{10}$  transition\_mat[i,j] is the log probability of going from state i to state j.

#### Value

S x S x N-1 numeric array of log likelihood.

#### Author(s)

Toby Dylan Hocking

```
##simulated data.
seg.mean.vec \leq c(2, 0, -1, 0)data.mean.vec <- rep(seg.mean.vec, each=10)
set.seed(1)
N.data <- length(data.mean.vec)
y.vec <- rnorm(N.data, data.mean.vec)
##model.
n.states <- 3
log.A.mat <- log(matrix(1/n.states, n.states, n.states))
state.mean.vec <- c(-1, 0, 1)*0.1
sd.param <- 1
log.emission.mat <- dnorm(
 y.vec,
 matrix(state.mean.vec, N.data, n.states, byrow=TRUE),
  sd.param,
 log=TRUE)
log.pi.vec <- log(rep(1/n.states, n.states))
f.list <- plotHMM::forward_interface(log.emission.mat, log.A.mat, log.pi.vec)
b.mat <- plotHMM::backward_interface(log.emission.mat, log.A.mat)
log.gamma.mat <- plotHMM::multiply_interface(f.list$log_alpha, b.mat)
prob.mat <- exp(log.gamma.mat)
plotHMM::pairwise_interface(log.emission.mat, log.A.mat, f.list$log_alpha, b.mat)
```
<span id="page-7-0"></span>transition\_interface *Transition algorithm*

#### Description

Efficient implementation of transition algorithm in C++ code, for T transitions and S states.

#### Usage

```
transition_interface(
  log_gamma_mat, log_xi_array)
```
#### Arguments

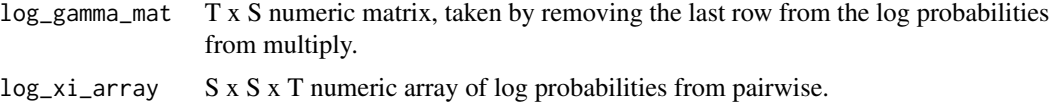

#### Value

S x S numeric array of log probabilities (new transition matrix).

#### Author(s)

Toby Dylan Hocking

```
##simulated data.
seg.mean.vec \leq -c(2, 0, -1, 0)data.mean.vec <- rep(seg.mean.vec, each=10)
set.seed(1)
N.data <- length(data.mean.vec)
y.vec <- rnorm(N.data, data.mean.vec)
##model.
n.states <- 3
log.A.mat <- log(matrix(1/n.states, n.states, n.states))
state.mean.vec <- c(-1, 0, 1)*0.1
sd.param <- 1
log.emission.mat <- dnorm(
  y.vec,
  matrix(state.mean.vec, N.data, n.states, byrow=TRUE),
  sd.param,
  log=TRUE)
log.pi.vec <- log(rep(1/n.states, n.states))
f.list <- plotHMM::forward_interface(log.emission.mat, log.A.mat, log.pi.vec)
b.mat <- plotHMM::backward_interface(log.emission.mat, log.A.mat)
log.gamma.mat <- plotHMM::multiply_interface(f.list$log_alpha, b.mat)
```

```
prob.mat <- exp(log.gamma.mat)
log.xi.array <- plotHMM::pairwise_interface(
  log.emission.mat, log.A.mat, f.list$log_alpha, b.mat)
plotHMM::transition_interface(log.gamma.mat[-N.data,], log.xi.array)
```
viterbi\_interface *Viterbi algorithm*

#### Description

Efficient implementation of Viterbi algorithm in C++ code, for N data and S states.

#### Usage

```
viterbi_interface(
  log_emission_mat, log_transition_mat, log_initial_prob_vec)
```
#### Arguments

#### log\_emission\_mat

N x S numeric matrix of log likelihood of observing each data point in each state.

log\_transition\_mat

 $S \times S$  numeric matrix;  $log_{10}$  transition\_mat[i,j] is the log probability of going from state i to state j.

log\_initial\_prob\_vec

S numeric vector of log probabilities of observing each state at the beginning of the sequence.

#### Value

list with elements

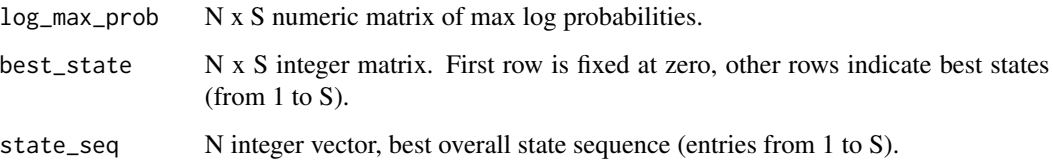

#### Author(s)

Toby Dylan Hocking

```
##simulated data.
seg.mean.vec <-c(2, 0, -1, 0)data.mean.vec <- rep(seg.mean.vec, each=2)
N.data <- length(data.mean.vec)
sd.param <- 0.1
set.seed(1)
y.vec <- rnorm(N.data, data.mean.vec, sd.param)
##model.
state.mean.vec <- unique(seg.mean.vec)
n.states <- length(state.mean.vec)
log.A.mat <- log(matrix(1/n.states, n.states, n.states))
log.pi.vec <- log(rep(1/n.states, n.states))
log.emission.mat <- dnorm(
 y.vec,
 matrix(state.mean.vec, N.data, n.states, byrow=TRUE),
  sd.param,
  log=TRUE)
plotHMM::viterbi_interface(log.emission.mat, log.A.mat, log.pi.vec)
```
# <span id="page-10-0"></span>Index

∗ datasets buggy.5states, [3](#page-2-0) buggy.data, [3](#page-2-0) backward\_interface, [2](#page-1-0) buggy.5states, [3](#page-2-0) buggy.data, [3](#page-2-0) eln, [3](#page-2-0) elnproduct *(*eln*)*, [3](#page-2-0) elnsum *(*eln*)*, [3](#page-2-0) forward\_interface, [4](#page-3-0) logsumexp *(*eln*)*, [3](#page-2-0) multiply\_interface, [5](#page-4-0) pairwise\_interface, [6](#page-5-0)

transition\_interface, [8](#page-7-0)

viterbi\_interface, [9](#page-8-0)